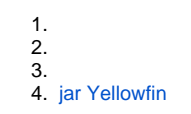

## &

Yellowfin IDE

 $\ddot{\cdot}$   $\ddot{\cdot}$ 

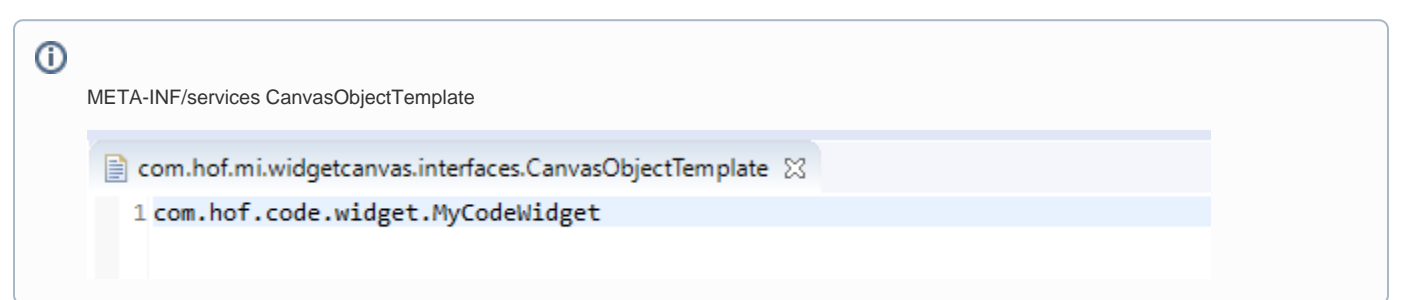

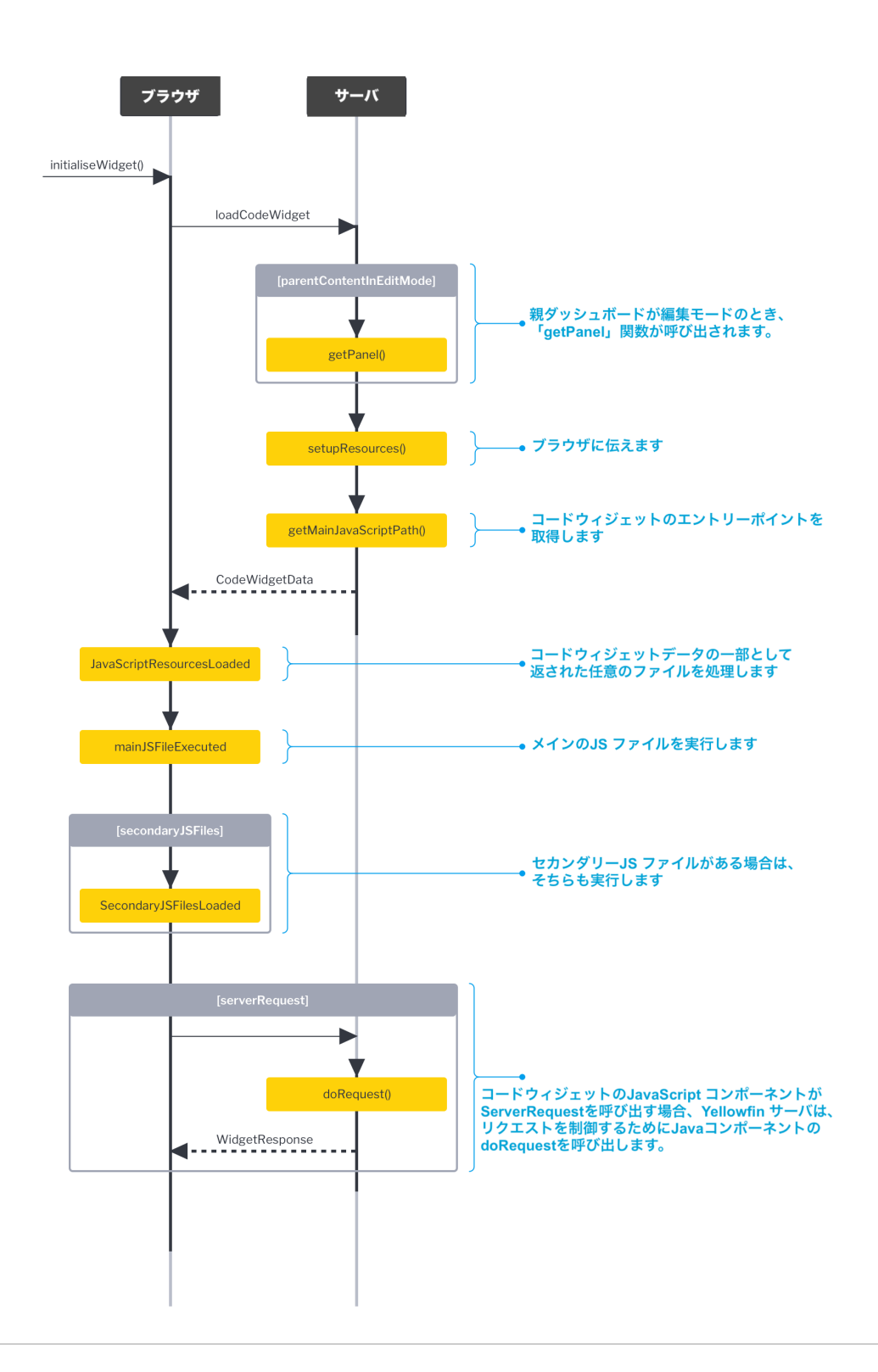

1. 2. 3.

4. [jarYellowfin](https://wiki.yellowfin.co.jp/pages/viewpage.action?pageId=6592681)

API